what are you feelin? gin, tequila, bourbon, mezcal, vodka, rum, ??? bitter, sweet, sour, fruity, refreshing, bubbly

#### **BRAIN FREEZE**

**DAIOUIRIS Strawberry, Banana, Mango,** or Peach with Lime & Rum

**COLADAS Strawberry, Banana, Peach** or Mango Piña Colada with Rum

**MARGARITAS** Original, Strawberry, Mango, **Peach with Tequila** 

**CITRON LEMONADE** Citrus Vodka, Lemoncelo & Lemonade

**DELRAY BLOSSOM** Piña Colada & Mango Daiguiri with Rum and a Orange Liqueur Floater

> **SUNSET White Rum, Watermelon,** overproof Rum, Aperol, Lime

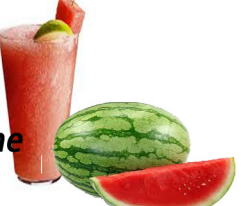

**BEACH TIDE Bourbon, Lemon, Ginger, Raspberry, Orange Bitters**  what are you feelin? gin, tequila, bourbon, mezcal, vodka, rum, ??? bitter, sweet, sour, fruity, refreshing, bubbly

### **BRAIN FREEZE**

**DAIOUIRIS** Strawberry, Banana, Mango, or Peach with Lime & Rum

**COLADAS** Strawberry, Banana, Peach or Mango Piña Colada with Rum

**MARGARITAS Original, Strawberry, Mango, Peach with Tequila** 

**CITRON LEMONADE** Citrus Vodka, Lemoncelo & Lemonade

**DELRAY BLOSSOM** Piña Colada & Mango Daiquiri with Rum and a Orange Liqueur Floater

> **SUNSET White Rum, Watermelon,** overproof Rum, Aperol, Lim

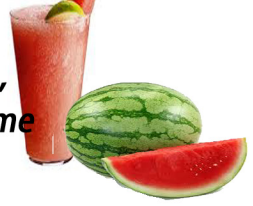

**BEACH TIDE Bourbon, Lemon, Ginger, Raspberry, Orange Bitters**  what are you feelin? gin, tequila, bourbon, mezcal, vodka, rum, ??? **bitter, sweet, sour, fruity, refreshing, bubbly** 

> **NEGRONI** Gin, Campari, Sweet Vermouth

**FLORA DORA Gin, Lime Juice Raspberry Syrup, Ginger Beer** 

**THE GIN-GIN MULE Gin**, Ginger Beer, Muddled Mint, **Fresh Lime Juice, Simple Syrupt** 

**BEACH BABY** Gin, Ginger Syrup, **Grapefruit Juice, Rosemary** 

#### VODKA

**SEX ON DELRAY BEACH Orange Vodka, Peach Schnapps** Cranberry Juice, Orange Juice

**BLOODY MARY ANTIPASTI** Hot Vodka, Bloody Mary Mix, Celery, Pepperoni, Cheese, Pepperoncini, Olives

> **DELRAY BEACH SEABREEZE** Citrus Vodka, Orange, Cranberry, **Grapefruit Juice**

**DELRAY BEACH ICED TEA** Vodka, Gin, Rum, Cointreau, **Cranberry Juice & Sour Mix** 

what are you feelin? gin, tequila, bourbon, mezcal, vodka, rum, ??? **bitter, sweet, sour, fruity, refreshing, bubbly** 

**NEGRONI** Gin, Campari, Sweet Vermouth

**FLORA DORA Gin, Lime Juice Raspberry Syrup, Ginger Beer** 

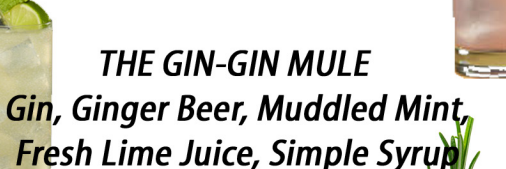

**BEACH BABY** Gin, Ginger Syrup, **Grapefruit Juice, Rosemary** 

## VODKA

**SEX ON DELRAY BEACH Orange Vodka, Peach Schnapps Cranberry Juice, Orange Juice** 

**BLOODY MARY ANTIPASTI** Hot Vodka, Bloody Mary Mix, Celery, Pepperoni, Cheese, Pepperoncini, Olives

> **DELRAY BEACH SEABREEZE** Citrus Vodka, Orange, Cranberry, **Grapefruit Juice**

**DELRAY BEACH ICED TEA** Vodka, Gin, Rum, Cointreau, **Cranberry Juice & Sour Mix** 

## **TEQUILA & MEZCAL**

**THE PALOMA** Mezcal, Grapefruit, Soda, Lime, Salt

**CANTALOUPE MARGARITA** Tequila, Brandy, Cantaloupe Juice, Lime Juice

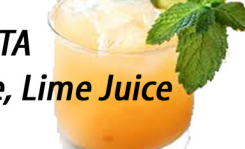

**SMOKED MARGARITA** Tequila & Mezcal, Cactus Syrup, Lime & Peach Juice, Dash of Smoked Chili Bitters, **Pink Salt Habanero rimmed glass** 

**HACIENDA MARGARITA** Tequila, Agave Nectar, Lime & Blood Orange Juice, Sour Mix, Orange Liqueur Floater

**PRICKLY PEAR MULE** Tequila, Mezcal, Lime Juice, Ginger Beer, **Prickly Pear Syrup, Pink Salt rimmed glass** 

**GUADALAJARA MULE** Tequila, Mezcal, Orange Liqueur, **Fresh Squeezed Lime Juice,** Ginger Nectar, Ginger Beer, Fresh Cilantro

**DELRAY SUNRISE** Mezcal, Aperol, Lemon Juice, Angostura Bitters, Soda, Lemon Peel

**BASIL CRANBERRY JULEP Mezcal, Cranberry Juice, Agave Nectar, Fresh Basil Leaves** 

## **TEQUILA & MEZCAL**

**THE PALOMA** Mezcal, Grapefruit, Soda, Lime, Salt

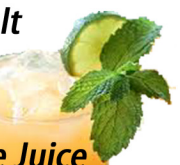

**CANTALOUPE MARGARITA** Tequila, Brandy, Cantaloupe Juice, Lime Juice

**SMOKED MARGARITA** Tequila & Mezcal, Cactus Syrup, Lime & Peach Juice, Dash of Smoked Chili Bitters, **Pink Salt Habanero rimmed glass** 

**HACIENDA MARGARITA** Tequila, Agave Nectar, Lime & Blood Orange Juice, Sour Mix, Orange Liqueur Floater

**PRICKLY PEAR MULE** Tequila, Mezcal, Lime Juice, Ginger Beer, Prickly Pear Syrup, Pink Salt rimmed glass

**GUADALAJARA MULE** Tequila, Mezcal, Orange Liqueur, **Fresh Squeezed Lime Juice,** Ginger Nectar, Ginger Beer, Fresh Cilantro

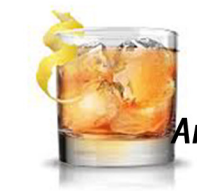

**DELRAY SUNRISE** Mezcal, Aperol, Lemon Juice, Angostura Bitters, Soda, Lemon Peel

**BASIL CRANBERRY JULEP** Mezcal, Cranberry Juice, Agave Nectar, **Fresh Basil Leaves** 

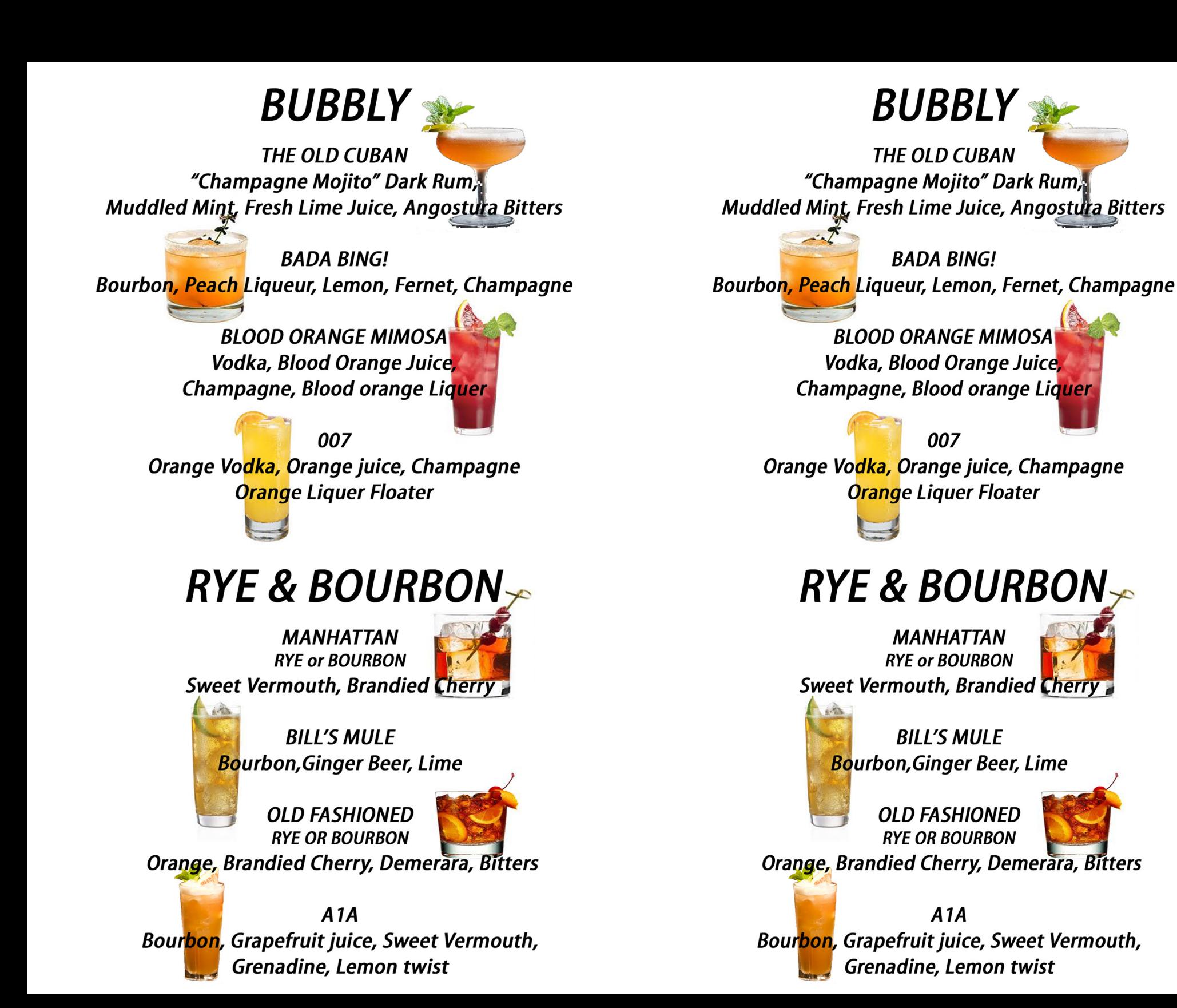

## **MARTINIS**

**CHOCOLATE ESPRESSO MARTINI Espresso & Hazelnut Liqueur, Cream Floater, Chocolate** 

**GABE THE BABE** Vodka, Hazelnut Liqueur, **Raspberry Liqueur, Cream** 

**KITTY KITTY** Gin or Vodka, Lemon Juice, Elderflower Liqueur, **Wild Hibiscus Syrup, Prosecco** 

**LIMONCELLO** Citrus Vodka, Limoncello Fresh Lemon Juice, Simple Syrup

**STRAWBERRY BALSAMIC** Vodka, Muddle Strawberry, **Aged Balsamic Reduction, Demerara Syrup, Fresh Lime Juice, Balsamic Dipped Strawberry** 

**KEY LIME** Vanilla Vodka, Lime Juice, **Cream of Coconut, Pineapple Juice, Cream** 

**MY BUDDY** Fresh Cantaloupe, Vodka, Cantaloupe Liqueur, **Fresh Lime Juice, Ginger Syrup** 

IN ADDITION OUR BAR STAFF WILL HAPPILY MAKE ANY **CLASSIC COCKTAIL OR MIX A DRINK TO YOUR OWN SPECIFICATIONS.** 

#### **MARTINIS**

**CHOCOLATE ESPRESSO MARTINI Espresso & Hazelnut Liqueur, Cream Floater, Chocolate** 

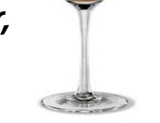

**GABE THE BABE** Vodka, Hazelnut Liqueur, **Raspberry Liqueur, Cream** 

**KITTY KITTY** Gin or Vodka, Lemon Juice, Elderflower Liqueur, **Wild Hibiscus Syrup, Prosecco** 

**LIMONCELLO** Citrus Vodka, Limoncello Fresh Lemon Juice, Simple Syrup

**STRAWBERRY BALSAMIC** Vodka, Muddle Strawberry, **Aged Balsamic Reduction, Demerara Syrup, Fresh Lime Juice, Balsamic Dipped Strawberry** 

**KEY LIME** Vanilla Vodka, Lime Juice, **Cream** of Coconut, Pineapple Juice, Cream

**MY BUDDY** Fresh Cantaloupe, Vodka, Cantaloupe Liqueur, **Fresh Lime Juice, Ginger Syrup** 

IN ADDITION OUR BAR STAFF WILL HAPPILY MAKE ANY **CLASSIC COCKTAIL OR MIX A DRINK TO YOUR OWN SPECIFICATIONS.** 

#### **RUM**

**DARK & STORMY** Dark Rum, Ginger Beer, Lime

**MOJITO Origional, Strawberry or Blueberry** Rum, Mint, Lime, Club Soda

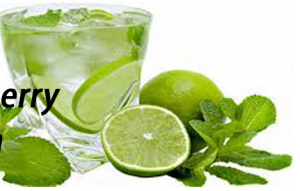

**RUM OLD FASHIONED** Dark Rum, Orange, Bitters

**BLUE LATITUDE** Orange Rum, Blue Curacao Orange Juice, Lemon-Lime, Soda

> **THE NEGRONI LEONI** Rum, Mezcal, **Sweet Vermouth, Campari**

**BONNIE'S PUNCH** Rum, Pineapple, Cinnamon, Lime, Angostura Bitters, Dark Rum Floater

**SKINNY MOJITO Rum, Fresh Mint, Fresh Lime Juice, Agave Nectar** 

**BAHAMA MAMA Rum, Triple Sec, Orange and Pineapple Juice** with a Hint of Piña Colada Mix

# **RUM**

**DARK & STORMY** Dark Rum, Ginger Beer, Lime

**MOJITO Origional, Strawberry or Blueberry** Rum, Mint, Lime, Club Soda

> **RUM OLD FASHIONED** Dark Rum, Orange, Bitters

**BLUE LATITUDE** Orange Rum, Blue Curacao Orange Juice, Lemon-Lime, Soda

> **THE NEGRONI LEONI** Rum, Mezcal, Sweet Vermouth, Campari

**BONNIE'S PUNCH** Rum, Pineapple, Cinnamon, Lime, Angostura Bitters, Dark Rum Floater

**SKINNY MOJITO Rum, Fresh Mint, Fresh Lime Juice, Agave Nectar** 

**BAHAMA MAMA** Rum, Triple Sec, Orange and Pineapple Juice with a Hint of Piña Colada Mix